#### **What's New in AccountMate 12.2 for SQL and Express?**

The most significant, most requested changes and new features in the latest release of AccountMate 12.2 for SQL and Express are listed below.

AccountMate Software evolves by adding features and functionality requested by our solution providers and users. These enhancements demonstrate AccountMate's commitment to continue to deliver benefit to users remaining on a current Maintenance Plan. Users on older versions of AccountMate Software can work with their Authorized AccountMate Solution Providers to determine if an upgrade is appropriate.

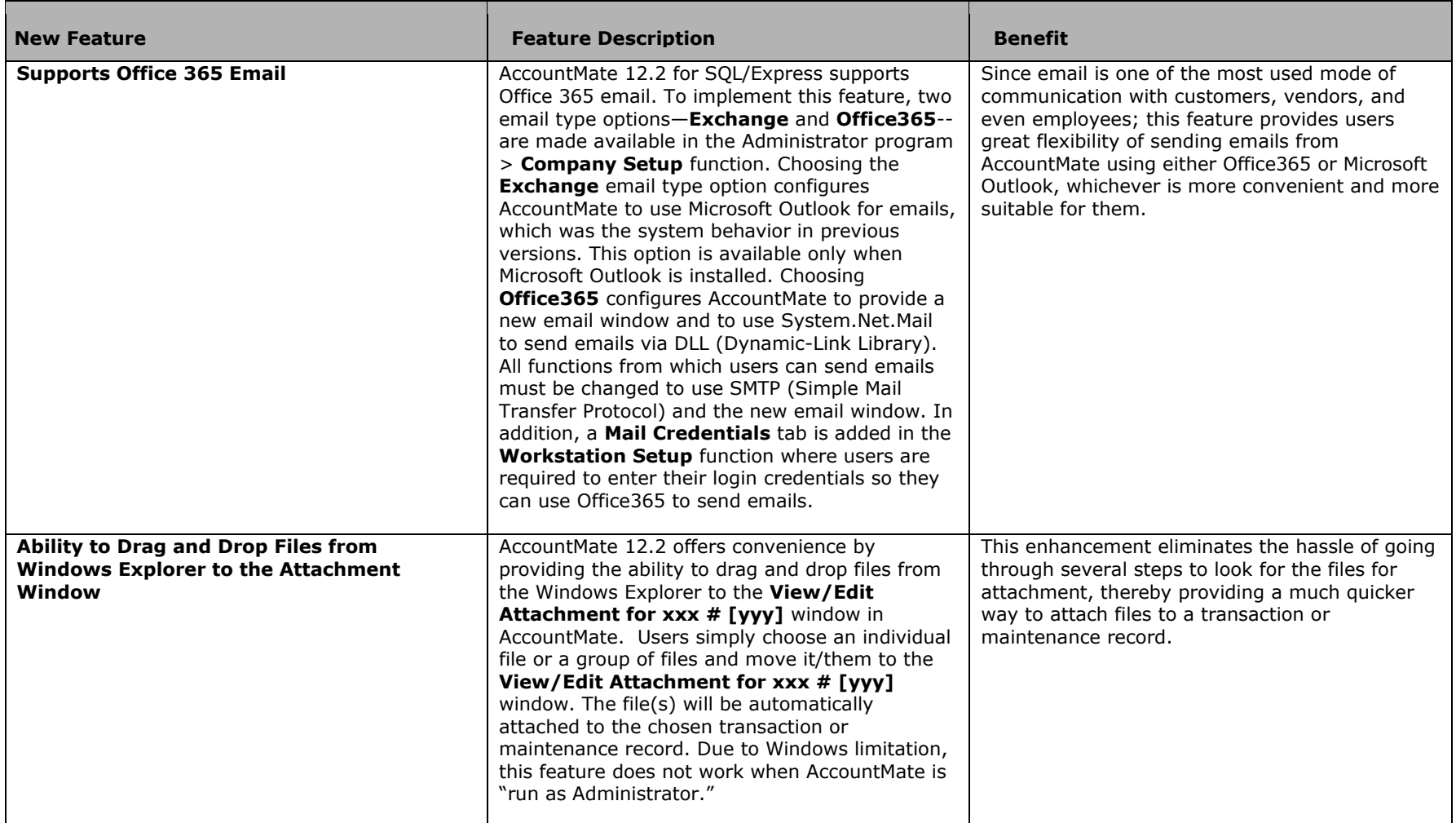

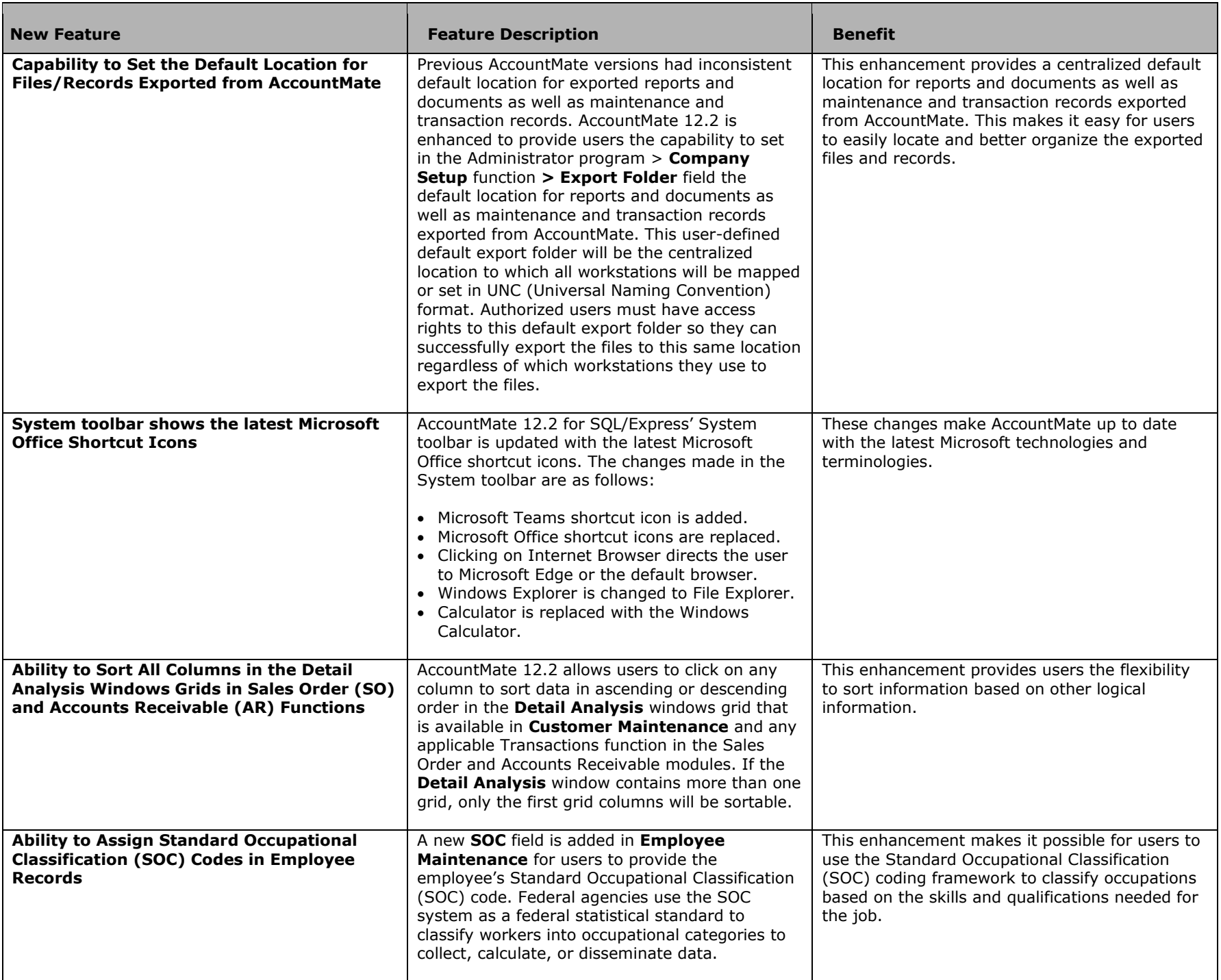

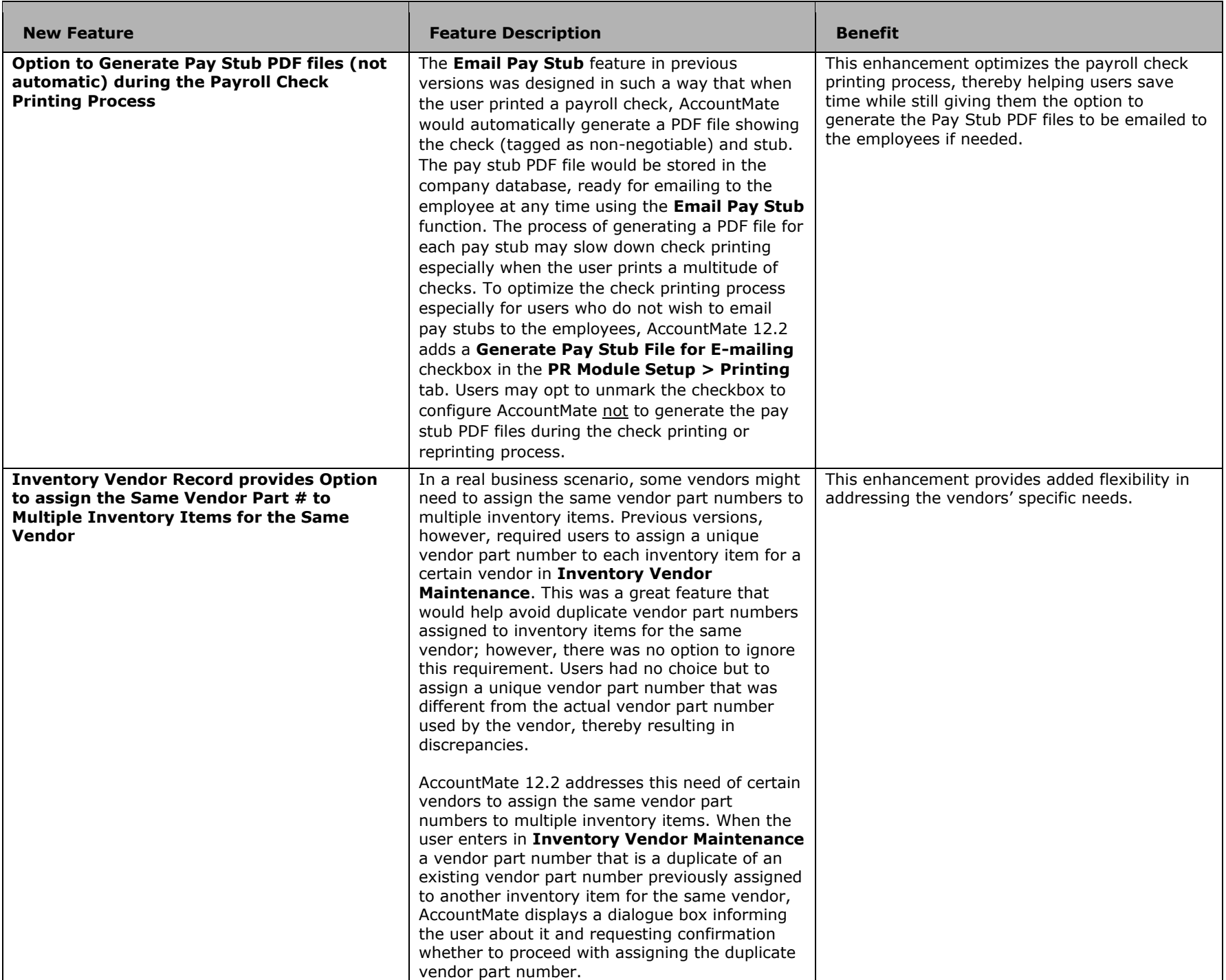

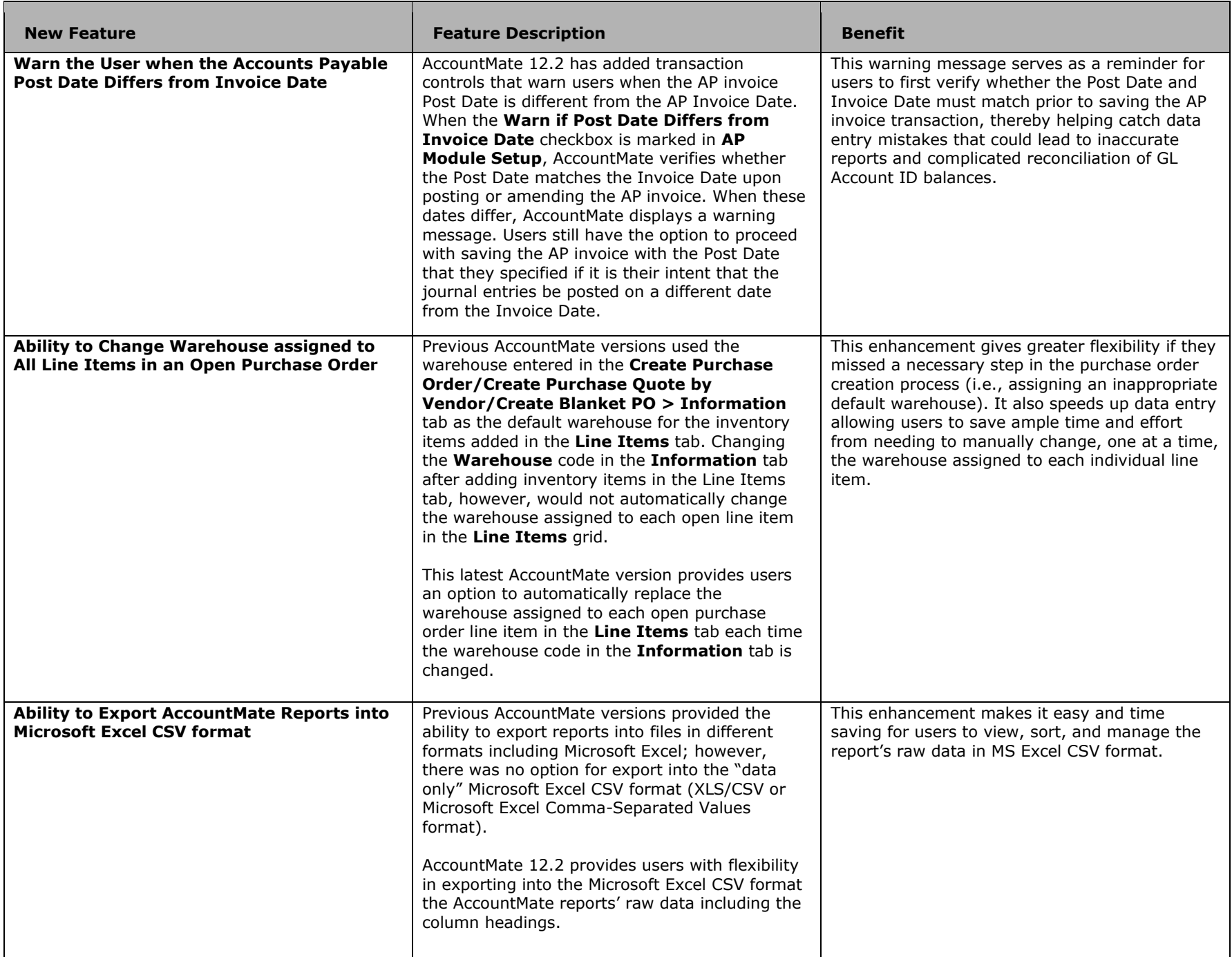

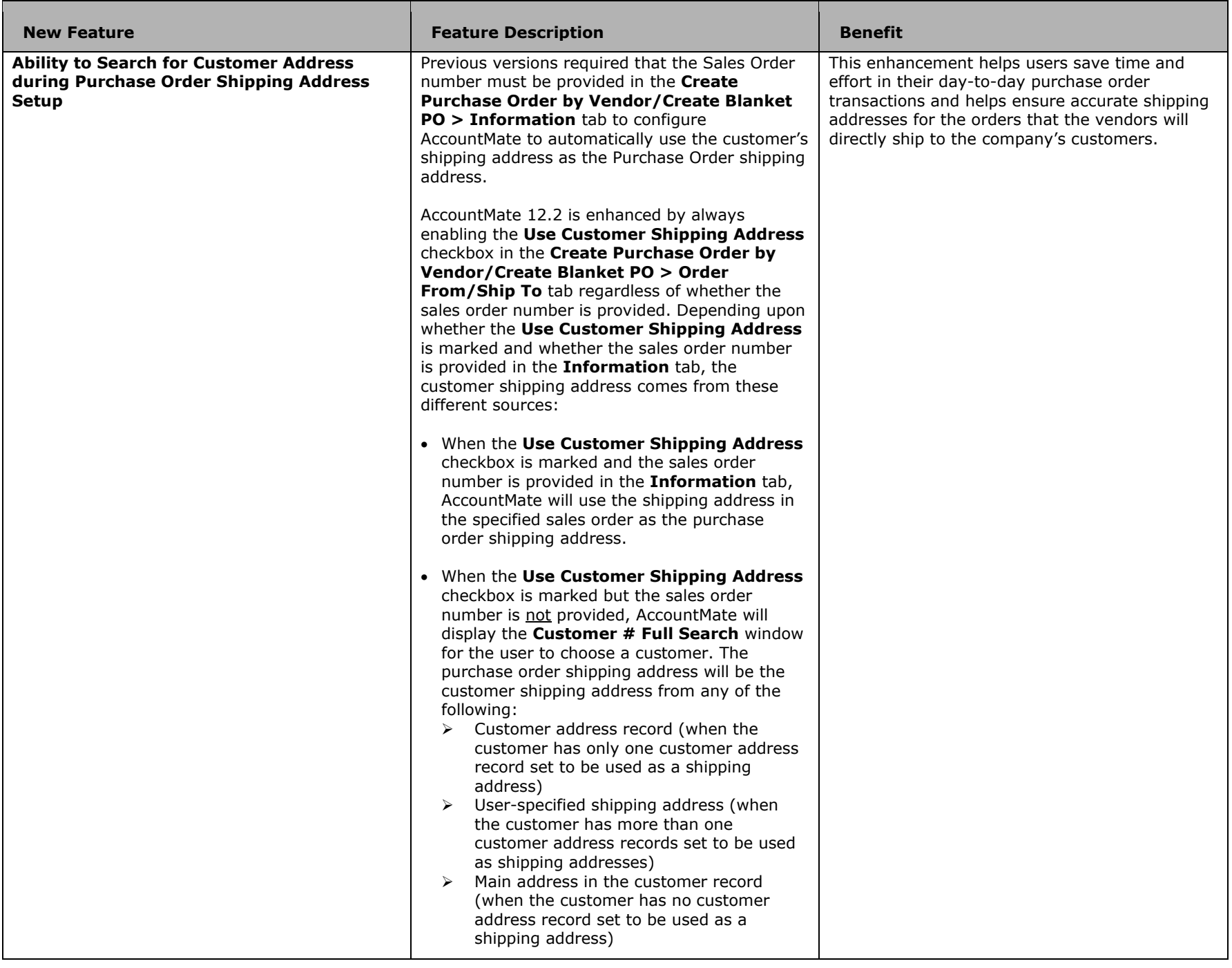

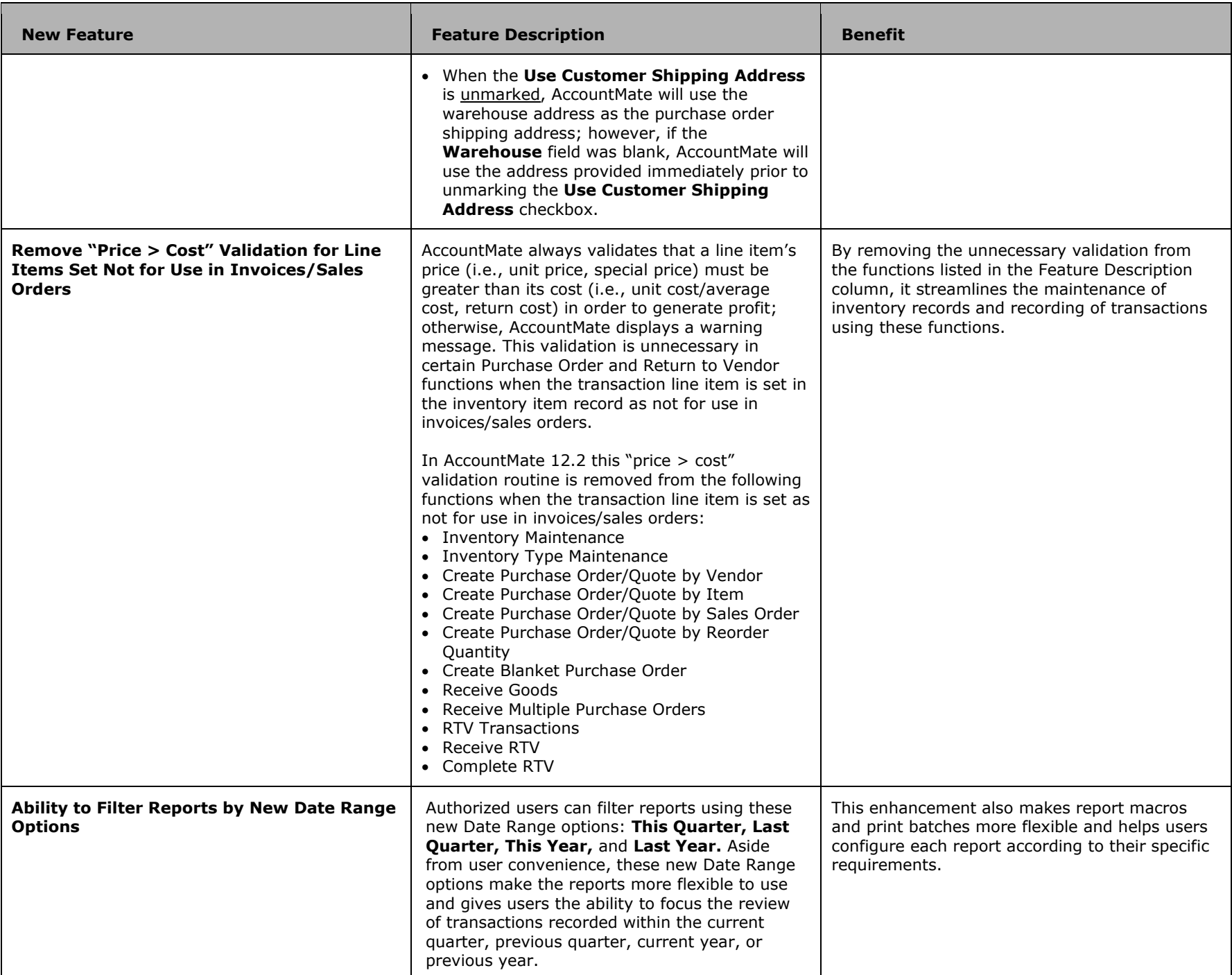

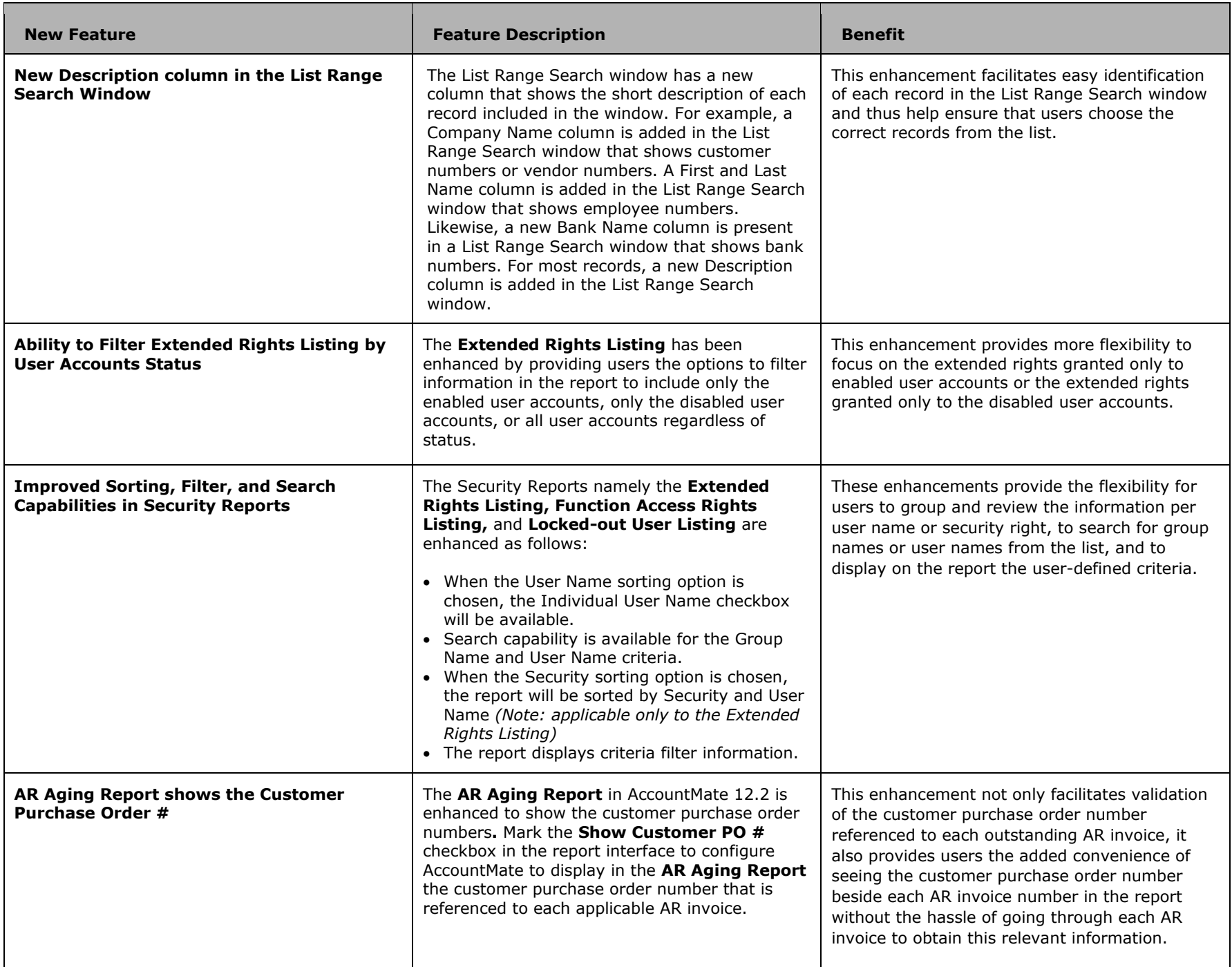

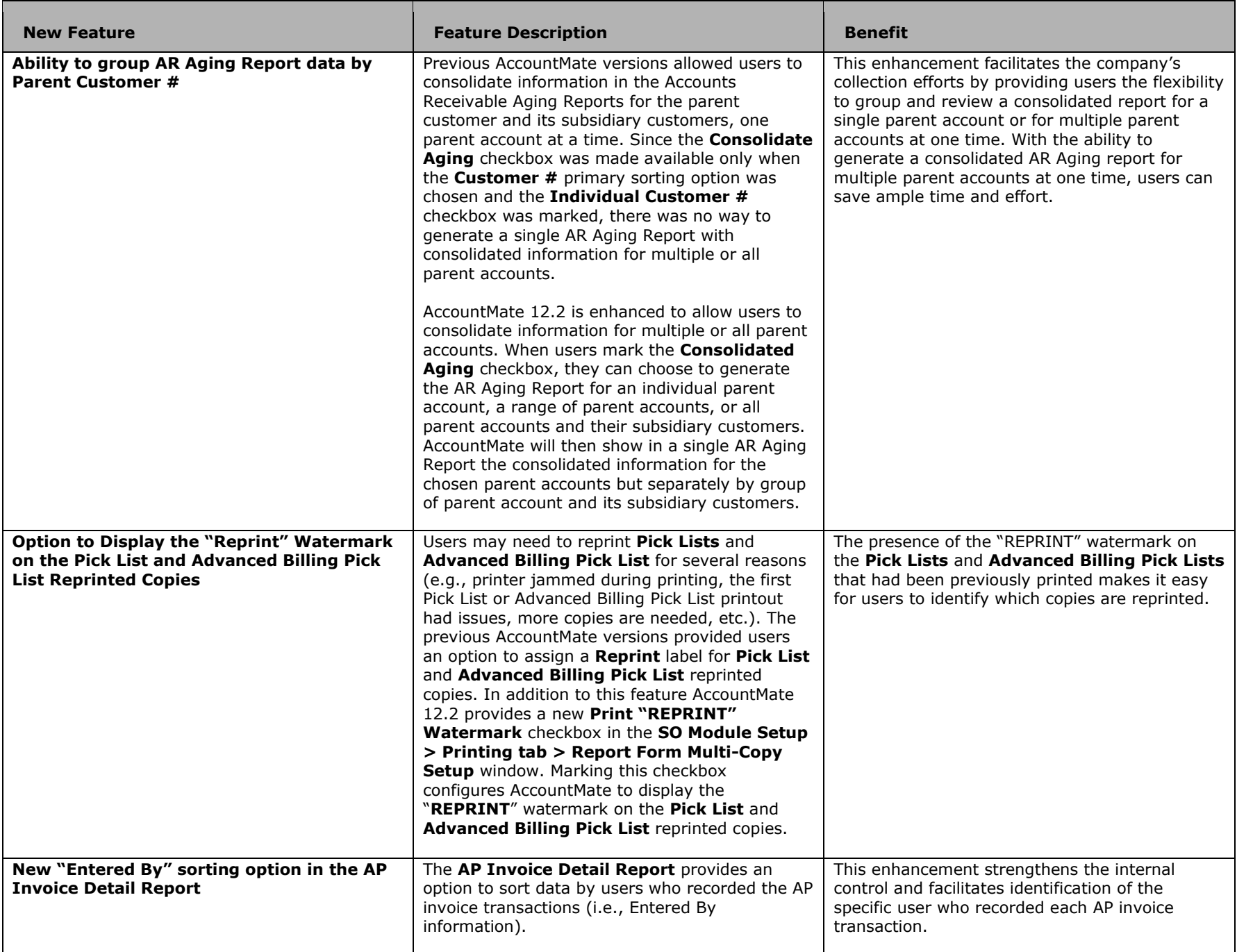

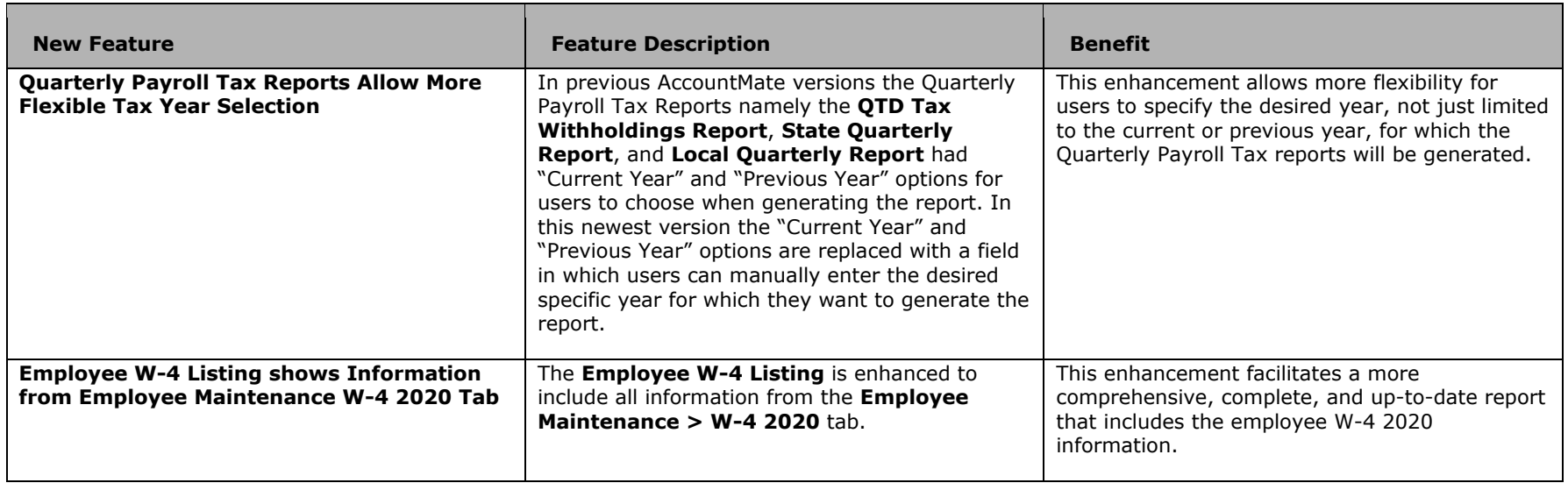

Contact your local AccountMate Solution Provider for additional information or a demonstration of the software. If you need assistance in identifying your local solution provider, you can call AccountMate Customer Service at 800-877-8896 x 520.

> AccountMate Software Corporation 1445 Technology Lane | Suite A5 | Petaluma, California 94954 | USA 800-877-8896 | 707-774-750[0 | www.accountmate.com](http://www.accountmate.com/)

© 2021 AccountMate Software Corporation. All rights reserved. Reproduction in whole or in part without permission is prohibited. The capabilities, system requirements and/or compatibility described herein are subject to change without notice. Contact AccountMate or an Authorized AccountMate Solution Provider for current information.